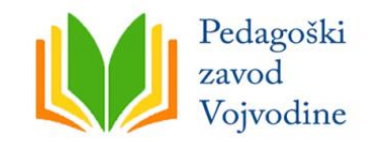

21000 Novi Sad, Bulevar Mihajla Pupina 6/1 ■ tel./fax: +381 21 4720 372, +381 21 4720 373, +381 21 423 050 ■ [www.pzv.org.rs,](http://www.pzv.org.rs/) [office@pzv.org.rs](mailto:office@pzv.org.rs)

Извршена је анализа рукописа превода уџбеника *Информатика и рачунарство 8*, уџбеник за осми разред основне школе на русинском језику и писму, ауторке Светлане Мандић, издавача ,,Klett" d. o. o., Београд.

Констатује се да је горе наведени уџбеник *Информатика и рачунарство 8,* уџбеник за осми разред основне школе, превод уџбеника исте ауторке, издатог на српском језику и ћириличком писму, издавача ,,Klett", Београд, којег је Министарство просвете, науке и технолошког развоја Републике Србије, Београд одобрило за издавање и употребу Решењем број: 650-02-00259/2020-07.

Почетни део уџбеника обухвата: *Реч ауторкe* и *Садржај*. Уџбеник обухвата три тематске целине: *Информационо- комуникационе технологије (ИКТ), Дигитална писменост и Рачунарство*. Уџбеник садржи и *Речник непознатих речи.*

Анализиран је Стандард 4 – Језик уџбеника је одговарајући и функционалан.

Показатељ 1 - Уџбеник поштује језичку и правописну норму језика на којем је написан – задовољен је у потпуности и оцењен оценом 4 (четири).

Издавачу се скреће пажња на следеће уочене грешке, које се могу лако исправити и које не нарушавају разумљивост градива:

- На 3. стр. у уводном делу треба правилно разделити реч приводза (при-во-**дз**а).
- На 3стр.реч **Жадам** треба изменити у **Жичим**.
- На 3.стр. треба оставити само један узвичник.
- На 8.стр. реч одредзеним треба правилно разделити (одре**д-з**еним)
- На 9.стр. на крају странице недостаје знак за раздељивање речи (-)
- На 11.стр. реч **поровнанє** треба изменити у **поровнованє**.
- На 11.стр. реч **инженєре** треба изменити у **инжинєре**.
- На 12.стр. реч **мения** треба изменити у **мению**.
- На 13.стр. реч **роботн и** треба спојити у **роботни**.
- На 14.стр. реч **кжди** треба изменити у **кажди**.
- На 16.стр. реч **моментално** треба изменити у **хвильково**.
- На 16.стр. речи Tab, Shift + Tab, Home, Ctrl + Home треба означити црвеном бојом, да буде Tab, Shift + Tab, Home, Ctrl + Home.
- На 19.стр. реч **єдеен** треба изменити у **єден**.
- На 19.стр. реч **кхтора** треба изменити у **хтора**.
- На 20.стр. реч **поровнати** треба изменити у **поровнани** (два пута се понавља).
- На 21.стр. реч **поровнати** треба изменити у **поровнани.**
- На 24.стр. реч прилагодзиц треба правилно разделити (прилаго**д-з**иц).
- На 31. Стр. реч Font треба болдовати, да буде **Font.**
- На 33.стр. реч **нєстали** треба изменити у **скапали**.
- На 35.стр. реч **моменталну** треба изменити у **хвилькову**.
- На 35.стр. Column Width треба болдовати, да буде **Column Width.**
- На 39.стр. реч **моменталну** треба изменити у **хвилькову**.
- На 39.стр. реч **моменталней** треба изменити у **хвильковей.**
- На 40.стр. реч **мения** треба изменити у **мению**(два пута се понавља).
- На 40.стр. реч **датм** треба изменити у **датим.**
- На 49.стр. реч **мнжество** треба изменити у **множество**.
- На 52.стр. реч вираховйованя треба правилно разделити (ви-ра-хов-**й**о-ва-ня)
- На 53.стр. реч прейдзеней треба правилно разделити (прей**д-з**еней).
- На 53.стр. реч **копираньом** треба изменити у **копированьом**.
- На 58.стр. реч **зда** треба изменити у **поздава**.
- На 61.стр. **добреришенє** треба раздвојити у **добре ришенє**.
- На 64.стр. реч водзи треба правилно разделити (во**д-з**и)
- На 64.стр. речи Home и Editing треба болдовати, да буде **Home** и **Editing**.
- На 66.стр. Home, Editing и Insert Function треба болдовати, да буде **Home**, **Editing** и **Insert Function**.
- На 65.стр. реч **вредносцци** треба изменити у **вредносци**.
- На 69.стр. речи Enter IF треба означити црвеном бојом, да буде Enter IF.
- На 71.стр. релативна адреса, абсолутней адреси, мишана адреса треба болдовати да буде **релативна адреса, абсолутней адреси, мишана адреса.**
- На 75.стр. Sort Options треба болдовати да буде **Sort Options.**
- На 76.стр. реч **задтима** треба исправити у **задатима**.
- На 78.стр. Clear Filter From треба исправити, односно додати реч Класа, да буде Clear Filter From "Класа".
- На 79.стр. на крају странице Наслови колнох кед уключена треба додати **опция** Filter.
- На 81.стр. под в) реченицу треба почети великим словом **Ш**колярох.
- На 85.стр. реч Data треба болдовати да буде **Data**.
- На 88.стр. виведзени (пивот) табели треба болдовати да буде **виведзени (пивот) табели.**
- На 88.стр. реч виведзени треба правилно разделити (виве**д-з**ени).
- На 89.стр. реч Insert треба болдовати да буде **Insert**.
- На 93.стр. реч **ккласох** треба исправити у **класох**.
- На 93. стр. PivotTable треба означити црвеном бојом, да буде PivotTable.
- На 93.стр. Insert, PivotTable Fields треба болдовати да буде **Insert, PivotTable Fields.**
- На 94.стр. реч **правочо** треба изменити у **правого**.
- На 94.стр. на крају странице после *Просеково оцени* недостаје тачка.
- На 96.стр. реч ґрафикони треба болдовати да буде **ґрафикони.**
- На 98.стр. реч **приказаовац** треба изменити у **приказовац.**
- На 100.стр. реч **предходни** треба изменити у **предходним.**
- На 101.стр. реч **приказаує** треба изменити у **приказує.**
- На 102.стр. реч **прмесциц** треба изменити у **премесциц.**
- На 103.стр. треба **правоугелнїкадзе** раздвојити у **правоугелнїка дзе**.
- На 105.стр. у позадини пасуса треба уклонити "слика позадина".
- На 105.стр. на крају странице после *Fill* недостаје тачка.
- На 114.стр. реч Breaks треба означити црвеном бојом, да буде Breaks (два пута се понавља).
- На 114.стр. реч **вибере** треба изменити у **виборе**.
- На 116.стр. реч Publish треба означити црвеном бојом, да буде Publish.
- На 117.стр. реч **моментални** треба изменити у **хвилькови.**
- На 118.стр. реч **змасцени** треба изменити у **змесцени**.
- На 120.стр. реч филтрованє треба болдовати да буде **филтрованє.**
- На 121.стр. реч **моменталних** треба изменити у **хвилькових** (два пута се понавља).
- На 126.стр. реч каждодньовосц треба правилно разделити (каж-до-дньо-восц).
- На 129.стр. реч Нарухтовааzнє треба изменити у Нарихтованє.
- На 130.стр. [www.dsi.rs](http://www.dsi.rs/) треба болдовати да буде **[www.dsi.rs](http://www.dsi.rs/)**
- На 133.стр. реч **надампредз** треба изменити у **насампредз.**
- На 134.стр. реч ґалерийох треба правилно разделити (ґа-ле-ри-йох)
- На 135.стр. реч **буднєйши** треба изменити у **осторожнєйши.**
- На 135.стр. у реченици

Медзитим, можешеслучицжеприятелєприятельохтижприступя ґуобявеному треба направити размак између речи: Медзитим, може ше случиц же приятеле приятельох тиж приступя ґу обявеному.

- На 135.стр. реч **Зщита** треба изменити у **Защита**.
- На 137.стр. реч **предрозсудом** треба изменити у **предрозсудком**.
- На 137.стр. реч одредзеней треба правилно разделити (одре**д-з**еней).
- На 137.стр. реч походзенє треба правилно разделити (похо**д-з**енє).
- На 139.стр. реч **зщити** треба изменити у **защити.**
- На 140.стр. реч **стновиско** треба изменити у **становиско.**
- На 141.стр. Особни податки треба болдовати да буде **Особни податки.**
- На 141.стр. Диґитални шлїд треба болдовати да буде **Диґитални шлїд.**
- На 142.стр. реч **Зщита** треба изменити у **Защита**.
- На 144.стр. реч **идентит** треба изменити у **идентитет.**
- На 145.стр. отворени податки треба болдовати да буде **отворени податки.**
- На 145.стр. реч **глє** треба изменити у **алє.**
- На146.стр. [http://www.amskv.sepa.gov.rs](http://www.amskv.sepa.gov.rs/) треба болдовати **[http://www.amskv.sepa.gov.rs](http://www.amskv.sepa.gov.rs/)**
- На 146.стр. **моменталней** треба изменити у **хвильковей.**
- На 148.стр. реч **улого** треба изменити у **улогу.**
- На 150.стр. реч людзох треба правилно разделити (лю**д-з**ох).
- На 150.стр. реч националносц треба правилно разделити (на-ци-о-нал-носц)
- На 151.стр. реч **гажданє** треба изменити у **гражданє**.
- На 153. отворени податки треба болдовати да буде **отворени податки**.
- На 153.стр. поступок анонимизациї податкох треба болдовати да буде **поступок анонимизациї податкох.**
- На 153.стр. xlsx треба болдовати да буде **xlsx.**
- На 153.стр. csv треба болдовати да буде **csv.**
- На 155.стр. реч вираховйованя треба правилно разделити (ви-ра-хов-йо-ва-ня).
- На 159.стр. xlsx треба болдовати да буде **xlsx.**
- На 160.стр. mybinder.org треба болдовати да буде **mybinder.org**
- На 163.стр. речи Нове, Ище и GoogleColaboratory треба означити црвеном бојом, да буде Нове Ище GoogleColaboratory.
- На 164. стр. реч Enter треба означити црвеном бојом, да буде Enter.
- На 165. стр. реч Enter треба означити црвеном бојом, да буде Enter.
- На 166.стр. у делу реченице без огляду на **то** треба изменити у: без огляду на **тото.**
- На 166.стр. реч клїтинкох треба болдовати, да буде **клїтинкох**.
- На 167.стр. реч **моментално** треба изменити у **хвильково.**
- На 169.стр. **лїстини и друге** треба пребацити у нови ред.
- На 170.стр. реч наводзеньом треба правилно разделити (наво**д-з**еньом).
- На 171.стр. Python 3 треба означити црвеном бојом, да буде Python 3.
- На 173.стр. реч math треба болдовати да буде **math.**
- На 174.стр. реч Code треба означити црвеном бојом, да буде **Code.**
- На 175.стр. sqrt треба означити црвеном бојом, да буде **sqrt.**
- На 175.стр. input треба означити црвеном бојом, да буде **input.**
- На 177.стр. реч ipynb треба болдовати да буде **ipynb.**
- На 178.стр. реч **нєдостваю** треба изменити у **хибя.**
- На 179. стр. реч randit треба означити црвеном бојом, да буде randit.
- На 180. стр. реч range треба означити црвеном бојом, да буде range.
- На 181.стр. реч **вираховйоваанє** треба изменити у **вираховйованє.**
- На 183.стр. **Податкиза** треба раздвојити у **Податки за**.
- На 183.стр. реч *галлайку* треба изменити у *галайку*.
- На 185.стр. реч **марурского** треба изменити у **матурского**.
- На 188.стр. реч подзелиїш треба правилно разделити (по**д-з**елїш).
- На 190.стр. реч **видвойовнє** треба изменити у **видвойованє.**
- На 191.стр. реч **креирауй** треба изменити у **креируй**.
- На 193.стр. реч **одзелєню** треба изменити у **оддзелєню.**
- На 195.стр. на крају реченице, после змагатель, недостаје тачка.
- На 199.стр. реч **наводзерня** треба изменити у **наводзеня.**
- На 202.стр. реч **креираованє** треба изменити у **креированє.**
- На 207.стр. реч запровадзене треба правилно разделити (запровад-зене).
- На 207.стр. реч Решење треба изменити у Ришенє.
- На 208.стр. реч median треба означити црвеном бојом, да буде median.
- На 209.стр. у заокруженим деловима су обрнуто ставене реченице. Код кружноґ ґрафикона треба изменити у: Приказ резултатох анкети з кружним ґрафиконом, а изнад кружноґ ґрафикона треба изменити у: Креированє ряду фреквенцийох поєдинєчних елементох у ряду ТВ.
- На 209.стр. реч count треба означити црвеном бојом, да буде count (два пута се понавља).
- На 209.стр. реч for треба означити црвеном бојом, да буде for.
- На 213.стр. сортированє ряду треба болдовати, да буде **сортированє ряду.**
- На 216.стр. реч pandas треба болдовати, да буде **pandas.**
- На 218.стр. DataFrame треба означити љубичастом бојом, да буде DataFrame.
- На 219.стр. реч **Додзел ован** треба изменити у **Додзельованє.**
- На 221.стр. речи у табели sum, mean, median, min, max треба означити црвеном бојом, да буде sum, mean, median, min, max.
- На 227.стр. у примеру за табелу1, Йокич Ґоран треба изменити у Петрович Ивана
- На 228.стр. реч **заокружоває** треба изменити у **заокружованє.**
- На 229.стр. **просекуєдного** треба раздвојити у **просеку єдного.**
- На 232.стр. реч задатоку треба изменити у задатку.
- На 237.стр. реч pandas треба болдовати, да буде **pandas.**
- На 237. стр. sort\_values треба означити црвеном бојом, да буде sort\_values.
- На 238.стр. реч **диґиталн** треба изменити у **диґитални**.
- На 241.стр. реч **волуа** треба изменити у **вола**.
- На 243.стр. на крају реченице Потим пробуй...недостаје тачка.
- На 249 стр. реч for треба означити црвеном бојом, да буде for.
- На 250.стр. matplotlib.pyplot треба болдовати, да буде **matplotlib.pyplot.**
- На 252.стр. реч **дяких** треба изменити у **даяких.**
- На 254.стр. csv треба болдовати, да буде **csv.**
- На 255. стр. csv треба болдовати, да буде **csv.**
- На 258.стр. реч прейдзених треба правилно разделити (прей**д-з**ених).
- На 259. стр. csv треба болдовати, да буде **csv.**
- На 259.стр. read\_csv треба означити љубичастом бојом, да буде read\_csv.
- На 263.стр. реч pandas треба болдовати, да буде **pandas.**
- На 264. стр. csv треба болдовати, да буде **csv.**
- На 264.стр. DataFrame треба означити љубичастом бојом, да буде DataFrame.
- На 265.стр. реч **наступаюцих** треба изменити у **наиходзацих.**
- На 268.стр. реч видео треба правилно разделити (ви-део)
- На 268.стр. реч **пошвецени** треба изменити у **нащивени**.
- На 268.стр. **проблемиу** треба раздвоити у **проблеми у**.
- На 270.стр. реч **"Петља"** треба изменити у **"Ґузел"** (оставити у загради назив на српском језику).
- На 271.стр. реч **подпполного** треба изменити у **подполного.**

## Напомена

Бројни скриншотови српских сајтова превођени су на русински. Треба добро размислити да ли је то исправно, с обзиром да у реалности такви сајтови не постоје. Можда је боље поменуте скриншотове оставити у оригиналу, односно на српском језику (јер сва деца знају српски и користе га за претраживање интернета), као и дугмиће са командама (евентуално оставити превод), као што је у српском уџбенику учињено са енглеским сајтовима и програмима за које не постоји српска верзија.

Наведене слике налазе се на следећим страницама: 217, 218, 220, 222, 223, 226, 227, 228, 230, 231, 232, 233, 234, 235, 236, 237, 238, 239, 240, 241, 242, 243, 244, 245, 246, 247, 248, 249, 252, 253, 254, 256, 258, 259, 260, 261, 262, 263.

Показатељ 2 - Дужина и конструкција речи одговарају узрасту ученика – задовољен је у потпуности и оцењен оценом 4 (четири). Реченична конструкција је правилна и јасна, усаглашена са узрастом ученика, што доприноси да градиво буде разумљиво.

Показатељ 3 – Текст је језички и стилски уједначен **–** задовољен је у потпуности и оцењен оценом 4 (четири). Употребљен је научни стил, а у складу са градивом и стручна терминологија. Стил је прецизан, без фигуративности или неразумљивих елемената.

Показатељ 4 - Страни изрази се користе само када је то неопходно - задовољен је у потпуности и оцењен оценом 4 (четири). Страни изрази су употребљени искључиво због специфичности градива. За њих су дата одговарајућа објашњења, формулисана једноставним речником.

Показатељ 5 – Језик којим је уџбеник написан доприноси лакшем разумевању градива – задовољен је у потпуности и оцењен је оценом 4 (четири). Кохерентност језика је на одговарајућем нивоу. Идеје су правилно повезане, што доприноси лакшем разумевању градива. Језик уџбеника је јасан, прецизан и доприноси олакшавању процеса учења.

На основу претходно изложеног, закључује се да је испуњен Стандард 4 - Језик уџбеника је одговарајући и функционалан.